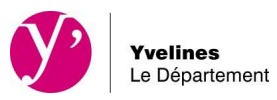

# **FAQ sur la demande de subvention**

- **En cas de difficultés : que faire ?**
- **Je n'ai pas d'identifiant : que faire ?**
- **J'ai oublié mon mot de passe : comment faire ?**
- **Quels sont les navigateurs utilisables pour déposer ma demande de subvention ?**
- **Je recherche un dispositif : comment faire ?**
- **J'ai des questions concernant l'instruction de ma demande : que faire ?**
- **Pourquoi dois-je fournir le numéro Siret sur la demande de subvention ?**
- **Qu'est-ce qui permet de recevoir une subvention ?**
- **Quelles sont les associations qui peuvent recevoir une subvention ?**
- **Est-ce que je peux faire une demande "papier"?**
- **Je n'ai pas de scanner : comment faire ?**
- **Puis-je solliciter différents services ?**
- **Quels sont les champs obligatoires pour valider ma demande ?**
- **Je n'ai pas un document obligatoire : que faire ?**
- **Je n'arrive pas à télécharger un document : comment faire?**
- **Pourquoi les informations que j'ai indiquées ne sont pas sauvegardées ?**
- **J'ai validé ma demande, elle est en erreur : que faire ?**
- **Utilisation des modèles mis à disposition**
- **J'ai reçu un mail me disant que le statut de ma demande avait évolué : que dois-je faire ?**

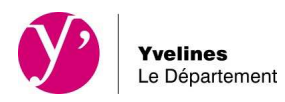

# **En cas de difficultés : que faire ?**

En cas de difficultés, le Département a mis à votre disposition :

- une foire aux questions
- un guide d'utilisation étape par étape
- une aide au scan (mise à disposition de sites)

Si vous ne trouvez pas la réponse à vos interrogations dans la foire aux questions ou dans le guide d'utilisation mis à votre disposition, vous pouvez contacter le service des subventions de la direction des Finances :

un contact par mail DF-GuichetUnique@yvelines.fr

# **Je n'ai pas d'identifiant : que faire ?**

A partir du portail des subventions, vous effectuez une demande de création de compte. Une réponse vous sera adressée depuis la boite à lettre électronique.

Vous recevrez un premier mail dont l'objet est :

nepasrepondre-subventions@yvelines.fr Confirmation demande création de compte

Si vous ne l'avez pas reçu, vérifiez le dossier des spams. Il est possible que votre messagerie le considère comme un courrier indésirable.

Puis un second dès que vos identifiants auront été créés :

le-departement-ne-pas-repondre@yvelines.fr « Activation de votre compte utilisateur »

# **J'ai oublié mon mot de passe : comment faire ?**

A partir du portail des subventions, vous cliquez sur « information de connexion perdue ». Votre mot de passe vous sera adressé directement sur votre boite mail. Si vous ne l'avez pas reçu, vérifiez le dossier des spams. Il est possible que votre messagerie le considère comme un courrier indésirable.

# **Quels sont les navigateurs utilisables pour déposer ma demande de subvention ?**

La plateforme de dématérialisation est compatible avec les principaux navigateurs internet disponibles.

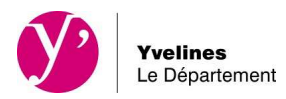

# **Je recherche un dispositif : comment faire ?**

Sur le site du département, un guide des aides est à votre disposition. https://www.yvelines.fr/

#### **Pourquoi dois-je fournir le numéro Siret sur la demande de subvention ?**

Ce numéro est obligatoire pour toute demande de subvention auprès d'une institution publique : Union européenne, Etat ou collectivités territoriales.

Si vous n'avez pas de numéro SIRET, vous devez en faire la demande auprès de la direction régionale de l'INSEE. Pour le département des Yvelines vous devez vous adresser à :

> Insee Normandie Siège de Rouen 8, Quai de la Bourse CS 21410 76037 Rouen Cedex 1

Il doit y avoir une concordance entre l'adresse figurant dans les statuts de votre association, l'adresse déclarée à l'INSEE et l'adresse figurant sur votre relevé d'identité bancaire.

#### **Qu'est-ce qui permet de recevoir une subvention?**

Une collectivité territoriale ne peut accorder une subvention que si son projet ou activité présente un intérêt public local.

Pour cela, il y a plusieurs conditions :

• la subvention respecte le principe de neutralité (laïcité, absence de but politique, non intervention dans un conflit collectif de travail)

- elle présente un intérêt général local
- elle n'est pas motivée par la seule volonté de satisfaire un intérêt privé
- elle répond aux besoins de la population locale

#### **Quelles sont les associations qui peuvent recevoir une subvention ?**

Pour pouvoir recevoir une subvention, l'association doit être dotée de la personnalité juridique, c'est-à-dire qu'elle doit avoir été déclarée à sa création à la préfecture et publiée au Journal officiel.

Certaines associations ne peuvent recevoir de subventions que si elles sont agréées. Par exemple, les associations de jeunesse et d'éducation populaire agréées par le Ministère de la jeunesse.

# **Est-ce que je peux faire une demande "papier"?**

Hormis les dispositifs qui ne sont pas encore dématérialisés (cf. le guide des aides sur le site du CD), les demandes de subvention doivent être adressées obligatoirement via le portail dédié. L'adresse est https://partenaires.yvelines.fr/Extranet/extranet/

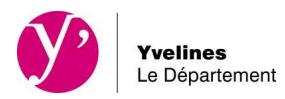

# **Je n'ai pas de scanner : comment faire ?**

Pour effectuer une demande de subvention, vous devez joindre des documents (statuts, RIB...) dans un format électronique. Pour cela, vous aurez peut-être besoin d'un scanner.

Mais si votre association ne dispose pas de scanner, le Conseil Départemental vous permet d'accéder à un scanner, dans un lieu proche de chez vous, pour numériser ces documents.

Vous trouverez la liste des territoires sur le site du département https://www.yvelines.fr/

# **Puis-je solliciter différents dispositifs d'aides départementales ?**

Si vous souhaitez obtenir pour une même action des subventions auprès de services différents de la collectivité, vous devez faire plusieurs demandes de subvention.

# **Je n'arrive pas à modifier certains champs : comment faire ?**

Vous ne pouvez pas modifier les champs concernant les éléments constitutifs de l'adresse et de l'identification du représentant légal.

Si ces champs sont erronés, contacter le service des subventions au Conseil départemental via la boite mail DF-GuichetUnique@yvelines.fr

# **Quels sont les champs obligatoires pour valider ma demande ?**

Les champs signalés par un astérisque rouge doivent obligatoirement être renseignés pour valider votre demande.

# **Je n'arrive pas à télécharger un document : comment faire ?**

Vérifiez la taille de votre document.

Si le document est trop lourd, l'application ne pourra pas le prendre en compte. Nous vous recommandons de re-scanner votre document avec une résolution inférieure.

Attention : utilisez des libellés courts pour le nom de vos fichiers sans signe spécifique. Privilégiez les caractères alphabétiques.

Pour les documents scannés, seul le format PDF doit être utilisé.

# **Pourquoi les informations que j'ai indiquées ne sont pas sauvegardées ?**

Les informations sur une page sont sauvegardées si :

- toutes les informations obligatoires (signalées d'un astérisque) de la page ont été renseignées
- et vous avez cliqué sur « enregistré ».

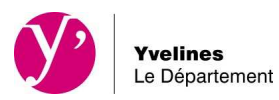

# **J'ai validé ma demande, elle est en erreur : que faire ?**

Vous prenez contact directement avec le service des subventions du département

- un contact par mail DF-GuichetUnique@yvelines.fr
- un contact téléphonique : 01 39 07 71 08

#### **J'ai des questions concernant l'instruction de ma demande : que faire ?**

Vous prenez contact directement avec la direction chargée de l'instruction de votre dossier. Le nom de votre interlocuteur figure sur la 1ère page de l'imprimé dématérialisé.

# **Utilisation des modèles mis à disposition**

Des modèles sont mis à votre disposition.

Vous pouvez les télécharger, les enregistrer sur votre ordinateur personnel, les remplir et les mettre ensuite comme pièces justificatives.

Attention : le document concernant le bilan et le compte de résultat de votre association ou entreprise doit obligatoirement être utilisé pour toutes subventions de plus de 23 000 euros.

#### **J'ai reçu un mail me disant que le statut de ma demande avait évolué : que dois-je faire ?**

Connectez-vous sur le portail pour visualiser l'avancement de votre demande. Attention : assurez-vous que l'on ne vous demande pas des éléments complémentaires nécessaires à l'instruction.